### How to View Field Trips in Four Easy Steps

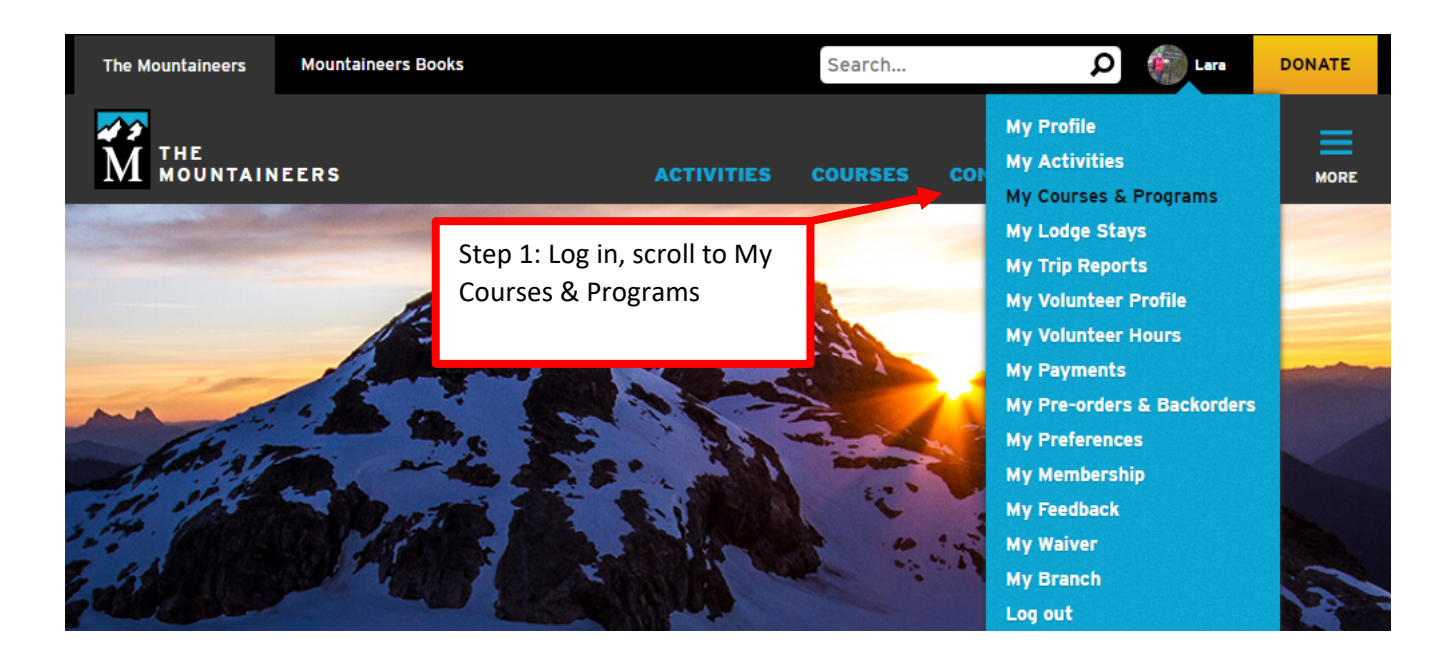

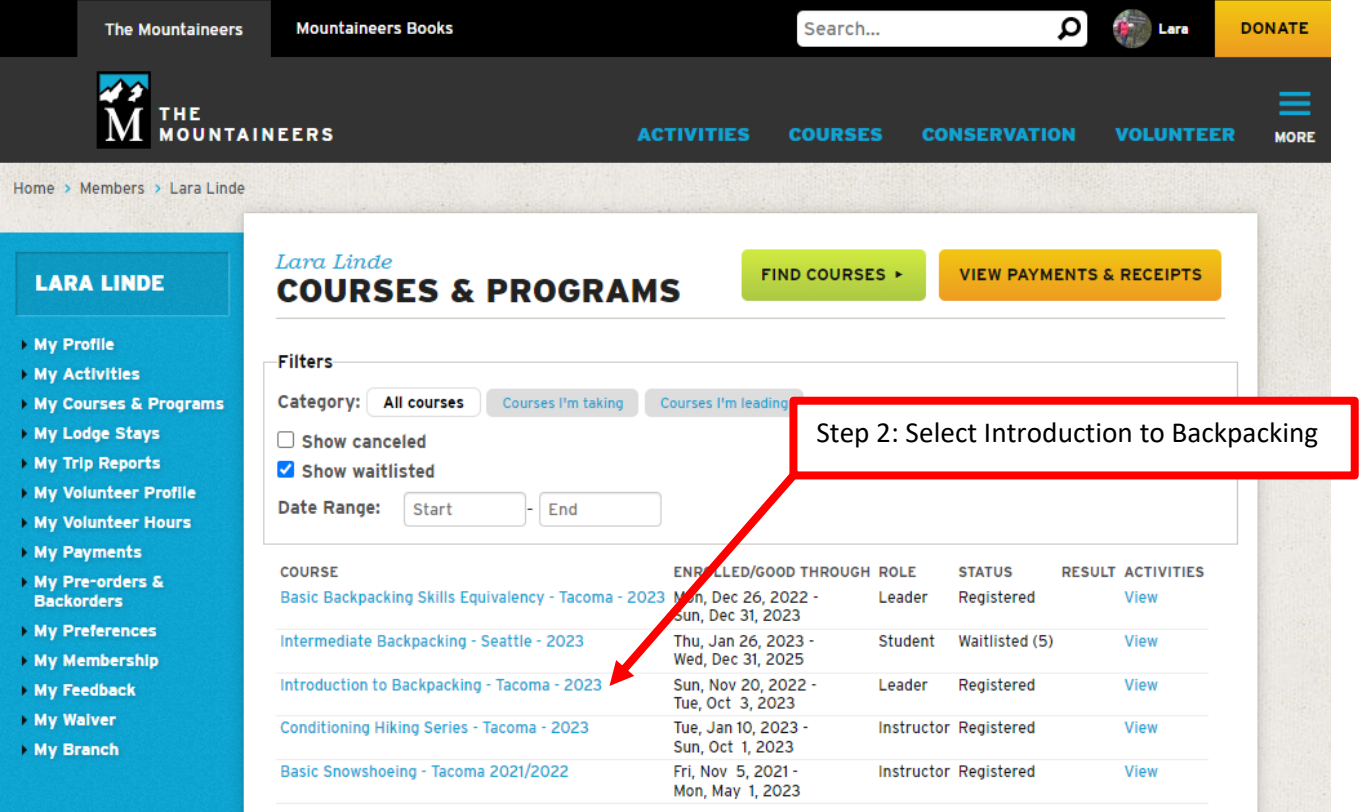

#### Intro to Backpacking Field Trip (optional)

Fri, May 19, 2023 -

Sun, May 21, 2023

Fri, May 19, 2023 -

Sat, May 20, 2023 Registration opens Mar 28; Instructor registration open now

Fri, May 26, 2023 -

Sat, Jun 3, 2023 -<br>Sun, Jun 4, 2023

Thu, Jun 15, 2023 -

Sat, Jun 24, 2023 -

Sun, Jun 25, 2023

Fri, Jul 7, 2023 -

Sun, Jul 9, 2023

Sun, Jul 9, 2023 -

Tue. Jul 11, 2023

Registrati

Sun, Jul 16, 2

Fri. Jul 28, 2023 -

Fri, Jul 28, 2023

Sun, Jul 30, 2023

Sun, Jul 30, 2023

Fri, Jun 16, 2023

Fri, May 20, 2023<br>Sun, May 28, 2023<br>Registration opens Mar 28;

Instructor registration open now

Registration opens Mar 28;<br>Instructor registration open now

Registration opens Mar 28;

Registration opens Mar 28; Instructor registration open now

Instructor registration open now

Sun, Jul 7, 2023<br>Registration opens Mar 28;<br>Instructor registration open now

**Request Leader's Permission** Fri. Jul 14, 2023 :

straken opens Mar 28;<br>uctor registration open

**Request Leader's Permission** 

Registration opens Mar 28; structor registration o

Request Leader's Permission

pens Mar 28structor registration open no

pen now

Registration opens Mar 28;<br>Instructor registration open now

# Ipsut Creek Camp

Ozette Triangle

- **Ancient Lake**
- Packwood Lake

Packwood Lake

**Marmot Pass** 

Sheep Lake (Chinook Pass)

Spade & Venus Lakes

**Spectacle Lake** 

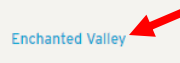

Huckleberry Creek-Sunrise<br>Area-Lake Eleanor Loop

Seven Lakes Basin & High Divide

Snowgrass Flat & Goat Lake Rasin

Indian Heaven via Thomas Lake Fri, Aug 25, 2023 -Sun, Aug 27, 2023 etructor registration o

Lower Lena Lake

American Lake via Naches Peak Loop

Lower Lena Lake

Golden Lakes Loop

### Registration opens Mar 28; Instructor registration open now Thu, Aug 24, 2023 -Sun, Aug 27, 2023<br>Registration opens Mar 28; nstructor registration o **Request Leader's Permission** Fri, Aug 25, 2023 -Sun, Aug 27, 2023 Registration opens Mar 28; Instructor registration open now

distration opens Mar 28: en now **Request Leader's Permission** 

Sat, Sep 9, 2023 -Sun, Sep 10, 2023 Registration opens Mar 28;

Instructor registration open now Sat. Sep 23, 2023 -

Sun, Sep 24, 2023<br>Registration opens Mar 28; Instructor registration open now

Fri, Sep 29, 2023 -

Request Leader's Permission

Sun, Oct 1, 2023

Sat, Sep 23, 2023 -<br>Sun, Sep 24, 2023 Registration opens Mar 28;<br>Instructor registration open now

O instructors edir, eet i, 2020<br>Registration opens Mar 28;<br>Instructor registration open now

6 participants Lara Linde O instructors

3 participants James Burke O instructors

8 participants Luciana (Lu) O instructors Wright

6 participants Stacey Gillette<br>0 instructors

4 participants Lisa McPeak O instructors

4 participants Lara Linde O instructors

6 participants Frank O instructors McCracken

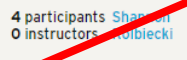

3 participants Jeryl Kolb O instructors

4 participants Amanda Slepski

O instructors

3 participants Eugene Keltgen 1 instructor

3 participants Susan Conbere O instructors

3 participants Vanessa Phillips O instructors

6 participants Lisa McPeak O instructors

4 participants Carolyn O instructors Carbajal

4 participants Carlanna<br>0 instructors Livingstone

4 participants Ashley McNeil<br>O instructors

4 participants Lara Linde

Step 3: Scroll down to the field trips section on the course page and select a field trip you're interested in learning more about. Click on the trip name to open the webpage.

Remember that some trips require the leader's permission before you register. Make sure you get that ahead of time so you don't get removed from the roster and you have permission to register when the trips open for registration.

### **FIELD TRIP: INTRODUCTION TO BACKPACKING**

## Intro to Backpacking Field Trip -**Enchanted Valley**

Preference to Tacoma Branch Introduction to Backpacking Students. Trip will open to all Mountaineers on May 1.

- Fri, Jul 28, 2023 Sun, Jul 30, 2023
- Committee: Tacoma Hiking & Backpacking Committee
- Activity Type: Backpacking
- Audience: Adults

### Difficulty: Easy

- Leader Rating: Moderate
- Mileage: 26.0 mi
- Elevation Gain: 3,300 ft

Availability: 4 (4 capacity)

- Instructor Availability: FULL (2 capacity)
- Cancellation & Refund Policy

### **Meeting place and time**

Meeting place and time will be sent to registered participants.

#### Leader's notes

Bear bag or canister is required. Permit fee of \$16/person will be payable to the leader on the first day of the trip.

Fitness: While this is a great trip to test what you've learned in the course, it's not a trip for beginner fitness. Day 1 and 3 are longer, strenuous hikes to and from our campsite, so participants should have a good fitness level and train with a weighted pack. Day 2 will be a day hike into Enchanted Valley and the group will decide together how much further we go. Applicants will discuss recent experience and training plans during a call with the leaders prior to acceptance.

The group will discuss carpool options as well as whether to stay closer to the trail head the night before Day 1 to allow for an earlier start time.

Preference to Tacoma Branch Introduction to Backpacking Students. Trip will open to all Mountaineers on May 1.

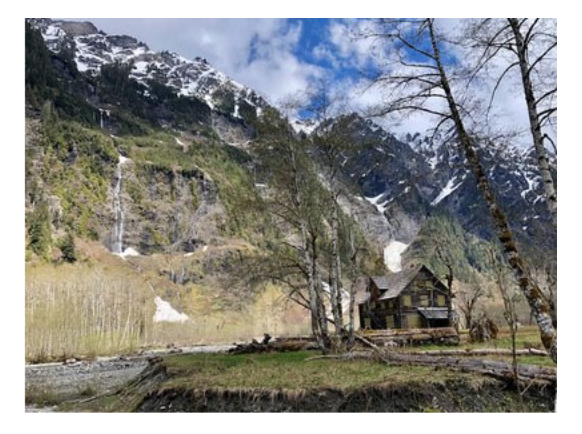

### **REGISTER PARTICIPANT**

This activity is part of the Introduction to Backpacking Tacoma - 2023 course. To register for the course, register or cancel lectures and field trips, or cancel entirely from the course, visit the course page.

Step 4: Each field trip has a trip-specific webpage where the leader will communicate information about their trip to you. You can learn more about the distance, gain, difficulty, and anything additional the leader would like to share in their leader's notes. Read all of this information carefully to choose a trip that fits your fitness level and your backpacking goals. You are responsible for choosing a trip that is within your ability.

NOTE: Leaders have the option of using a feature called "Leaders Permission." If a trip you're interested in requires the leader's permission to join it, you will need to reach out to the leader ahead of time to gain their permission before registering for their trip. (Use the blue text labeled "Request Leaders Permission" or email the leader directly.) Leaders use this feature for a variety of reasons some of which include fitness, season, trail hazards, and participation expectations, to name a few. Please respect the leader's decision to use this feature and provide the information they are requesting in the trip description or have a conversation with the leader ahead of registering for their trip. They have yours and the group's safety in mind when they decide to use this feature and ask for additional information from prospective trip participants.